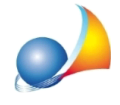

## Come si gestisce il caso di successione con eredità giacente?

Il curatore dell'eredità giacente è nominato dal Tribunale quando il "chiamato" non ha accettato l'eredità e non è nel possesso dei beni ereditari; il curatore ha il compito di amministrare il patrimonio ereditario fino a quando l'eredità viene accettata.

In questi casi il curatore dell'eredità giacente deve indicare nel quadro EA come unico soggetto la curatela (unica beneficiaria temporanea dell'eredità). I dati da indicare sono:

- tipo soggetto "ALTRO"
- cognome/denominazione "CURATELA DI << NOME DE CUIUS>>"
- codice fiscale della curatela \*1
- -gradodiparentela"ESTRANEO"-*codice"35"*

Nelle specifiche tecniche è infatti indicato espressamente:

In caso di curatore dell'eredità giacente (codice carica "5") nel quadro EA deve essere *presente solo un soggetto con Tipo soggetto = Altro (codice "6")* 

L'Agenzia delle Entrate ha definitivamente chiarito, con la risposta ad interpellon. 587/2021 del 15/9/2021, che gli obblighi inerenti l'autoliquidazione delle imposte ipotecarie e catastali devono essere assolti anche da parte del Curatore dell'eredità giacente.

Se successivamente all'invio della dichiarazione vengono individuati i soggetti beneficiari, si dovrà presentare una dichiarazione sostitutiva, indicando nel quadro EA tali soggetti per permettere la definizione delle eventuali trascrizioni e volture con riferimento a quest'ultimi. In questa dichiarazione andranno indicati anche gli eventuali rinunciatari.

\*1*Darichiedersiall'AgenziadelleEntrateutilizzandoilmodelloAA5/6edindicandocome codice carica "2" ([...] curatore dell'eredità giacente [...])* 

## E' possibile inserire come grado di parentela "Stato" così da non versare le **imposte?**

Il comma 4 dell'art. 7 del D. Lgs. 346/1990 recita:

"Fino a quando l'eredita' non e' stata accettata, o non e' stata accettata da tutti i chiamati, l'imposta e' determinata considerando come eredi i chiamati che non vi hanno rinunziato"

Cosa succede nel caso in cui le ricerche effettuate dal curatore non consentano di individuare - nei tempi previsti per la presentazione della dichiarazione - un successibile, ma nemmeno di escluderlo?

In questo caso è possibile - secondo alcuni - presentare una dichiarazione di successione ipotizzando che la stessa sia devoluta allo Stato (quindi senza pagamento di imposta), fatta salva la presentazione di una successiva dichiarazione sostitutiva qualora si identifichino successibili diversi

## La risoluzione sopra riportata sembra invece escludere questa possibilità.

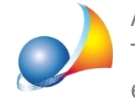

Assistenza Tecnica Geo Network Telefono 0187.629.894 - Fax 0187.627.172 e-mail: assistenza@geonetwork.it

## Come e dove inserire i dati del curatore dell'eredità giacente?

**Il curatore dell'eredità è il soggetto dichiarante**. I dati del curatore dovranno quindi essere indicati all'interno dei relativi campi tramite la funzione Stampe | Esporta file XML oppure*Stampe|Stampadichiarazionedisuccessione.*Nelcampo*Carica*dovràessere indicato*"CURATOREDELL'EREDITA'GIACENTE"*

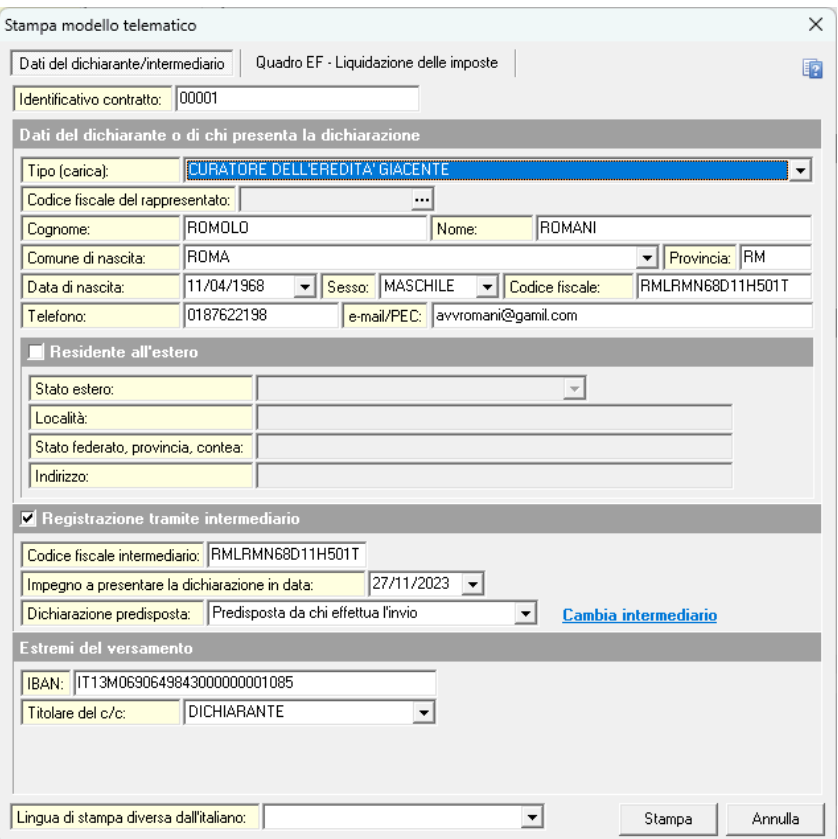

In alternativa è possibile indicare i dati del curatore nel quadro ALTRI SOGGETTI e quindi valorizzare il campo Soggetto dichiarante (firmatario)

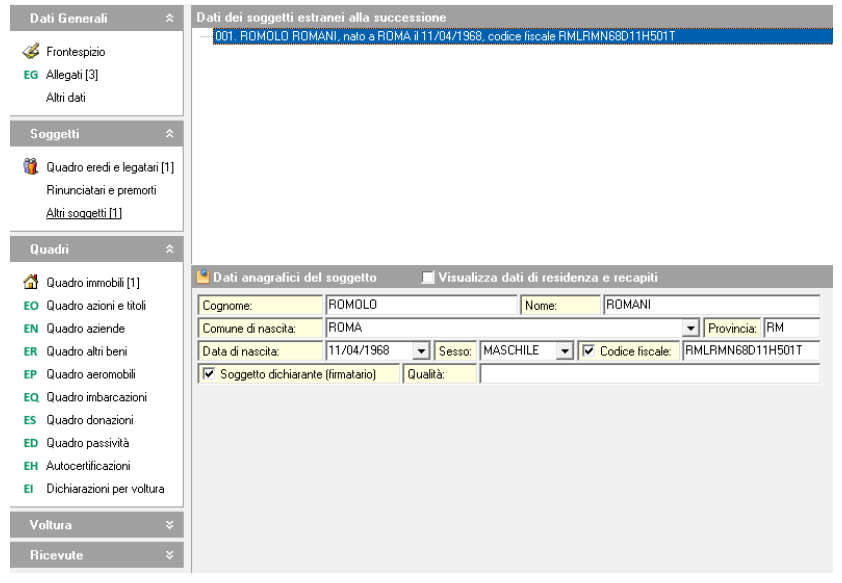